## <span id="page-0-0"></span>Espaços Vetoriais Álgebra Linear – Videoaula 1

### Luiz Gustavo Cordeiro

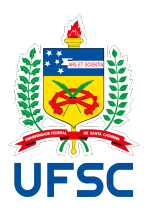

### Universidade Federal de Santa Catarina Centro de Ciências Físicas e Matemáticas Departamento de Matemática

## Motivação Vetores e suas operações

Podemos operar com vetores de modo geométrico:

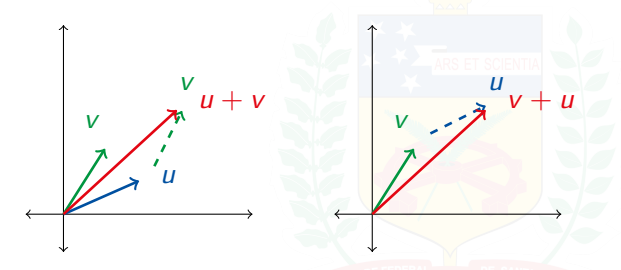

e portanto segue que  $u + v = v + u$  para quaisquer vetores u, v.

### **Objetivo**

Procurar estruturas algébricas que possam ser interpretadas geometricamente como acima.

Um espaço vetorial consiste de um conjunto não vazio  $V$  – cujos elementos são chamados de vetores – munido de duas operações:

- A soma ou adição de vetores, que a cada par de vetores u, v faz corresponder um novo vetor  $u + v$ , chamado de soma de  $u e v$ .
- A multiplicação ou produto por escalar, que a cada vetor v e a cada número real  $\lambda$  associa um novo vetor  $\lambda v$ , chamado de produto de  $\lambda$  por v.

que satisfazem a diversos axiomas.

## Espaços vetoriais A definição – Os axiomas da adição

VS1 Associatividade da soma: Para todos os vetores  $u, v, w$  de V, vale que  $u + (v + w) = (u + v) + w$ .

VS2 Comutatividade da soma: Para todos os vetores  $u, v$  de V, vale que  $u + v = v + u$ .

VS3 Existência de vetor nulo: Existe um vetor  $0_V$  tal que

 $v + 0_V = 0_V + v = v$ 

para todo  $v \in V$ ; Este vetor é chamado de zero ou vetor nulo. VS4 Existência de inverso aditivo: Para todo vetor v, existe um vetor  $(-v)$ tal que DE CANTA CATARINA

$$
v + (-v) = (-v) + v = 0_V.
$$

O vetor  $(-v)$  é chamado de **inverso aditivo** ou **oposto** de v.

A definição – Os axiomas do produto

VS5 Associatividade da multiplicação: Para todo vetor v de V e todos os escalares  $\alpha, \beta \in \mathbb{R}$ , vale que

$$
\alpha(\beta v)=(\alpha\beta)v.
$$

VS6 Distributividade à esquerda: Para todos os vetores u, v de V e todo escalar  $\alpha$ , vale que

$$
\alpha(u+v)=\alpha u+\alpha v.
$$

VS7 Distributividade à direita: Para todos vetor v de V e todos os escalares  $\alpha, \beta \in \mathbb{R}$ , vale que

$$
(\alpha + \beta)\mathsf{v} = \alpha\mathsf{v} + \beta\mathsf{v}.\mathsf{v} \in \mathsf{F} \in \mathsf{D} \in \mathbb{R} \land \mathsf{L}
$$

VS8 Elemento neutro do produto: Para todo vetor v, vale que

$$
1v=v.
$$

## Espaços vetoriais Exemplos:  $\mathbb{R}^2$

Seja

$$
\mathbb{R}^2 = \mathbb{R} \times \mathbb{R}
$$
  
= { (x<sub>1</sub>, x<sub>2</sub>) : x<sub>1</sub>, x<sub>2</sub>  $\in$   $\mathbb{R}$ }

com operações

$$
(x_1, x_2) + (y_1, y_2) = (x_1 + y_1, x_2 + y_2)
$$

e

$$
\lambda(x_1, x_2) = (\lambda x_1, \lambda x_2).
$$
 **DE FEDERAL**  
**DE SANTA CATARINA**

### Espaços vetoriais Exemplos:  $\mathbb{R}^2$ , associatividade da soma

Associatividade da soma: Se  $x = (x_1, x_2), y = (y_1, y_2), z = (z_1, z_2),$ 

$$
(x + y) + z = ((x_1, x_2) + (y_1, y_2)) + (z_1, z_2)
$$
  
=  $(x_1 + y_1, x_2 + y_2) + (z_1, z_2)$   
=  $((x_1 + y_1) + z_1, (x_2 + y_2) + z_2)$   
=  $(x_1 + (y_1 + z_1), x_2 + (y_2 + z_2))$   
=  $(x_1, x_2) + (y_1 + z_1, y_2 + z_2)$   
=  $(x_1, x_2) + ((y_1, y_2) + (z_1, z_2))$   
=  $x + (y + z),$ 

o que prova que a soma é associativa.

Comutatividade é similar.

### Espaços vetoriais Exemplos:  $\mathbb{R}^2$ , quem é o vetor nulo?

Qual o vetor  $o = (o_1, o_2)$  tal que  $x + o = o + x = x$  para qualquer vetor  $x = (x_1, x_2)?$ Rascunho:

$$
x + o = x
$$
  
\n
$$
(x_1, x_2) + (o_1, o_2) = (x_1, x_2)
$$
  
\n
$$
(x_1 + o_1, x_2 + o_2) = (x_1, x_2)
$$
  
\n
$$
\begin{cases}\nx_1 + o_1 = x_1 \\
x_2 + o_2 = x_2\n\end{cases}
$$
  
\n
$$
o_1 = o_2 = 0.
$$

Este é o melhor candidato para o vetor nulo. **E CATARTNA** 

### Espaços vetoriais Exemplos:  $\mathbb{R}^2$ , quem é o vetor nulo?

Defina  $0_{\mathbb{R}^2} = 0_2 = (0,0)$ . Então para todo vetor  $x = (x_1, x_2)$  temos que

$$
x + 02 = (x1, x2) + (0, 0)
$$
  
= (x<sub>1</sub> + 0, x<sub>2</sub> + 0)  
= (x<sub>1</sub>, x<sub>2</sub>)  
= x.

e similarmente  $0_2 + x = x$ .

Portanto, 0 $_2$  é de fato o vetor nulo de  $\mathbb{R}^2$  (com as operações dadas).

### Espaços vetoriais Exemplos:  $\mathbb{R}^2$ , quem são os vetores opostos?

Se  $x = (x_1, x_2)$  é dado, qual o vetor  $-x = (a, b)$  tal que  $x + (-x) = 0_2$ ? Rascunho:

$$
x + (-x) = 02
$$
  
\n
$$
(x1, x2) + (a, b) = (0, 0)
$$
  
\n
$$
(x1 + a, x2 + b) = (0, 0)
$$
  
\n
$$
\begin{cases}\nx_1 + a = 0 \\
x_2 + b = 0 \\
b = -x_2\n\end{cases}
$$

 $(-x) = (-x_1, -x_2)$  é o melhor **candidato** para o vetor oposto de x.

### Espaços vetoriais Exemplos:  $\mathbb{R}^2$ , quem são os vetores opostos?

Dado  $x = (x_1, x_2)$ , defina  $-x = (-x_1, -x_2)$ . Temos que  $x + (-x) = (x_1, x_2) + (-x_1, -x_2)$  $= (x_1 - x_1, x_2 - x_2)$  $= (0, 0)$  $= 0<sub>2</sub>$ ,

e similarmente  $(-x) + x = 0$ <sup>2</sup>.

Portanto,  $-x = (-x_1, -x_2)$  é de fato o vetor oposto de  $x = (x_1, x_2)$ .

Exemplos:  $\mathbb{R}^n$ 

Seja

e

$$
\mathbb{R}^{n} = \mathbb{R} \times \cdots \times \mathbb{R}
$$
\n
$$
= \{ (x_{1}, \ldots, x_{n}) : x_{1}, \ldots, x_{n} \in \mathbb{R} \}
$$
\n(n vezes)

com operações

$$
(x_1,...,x_n) + (y_1,...,y_n) = (x_1 + y_1, x_2 + y_2,...,x_n + y_n)
$$

$$
\lambda(x_1,\ldots,x_n)=(\lambda x_1,\lambda x_2,\ldots,\lambda x_n).
$$

Este é chamado de espaço euclidiano n-dimensional.

\n- $$
0_n = 0_{\mathbb{R}^n} = (0, \ldots, 0)
$$
.
\n- $\mathbb{D} \mathbb{E}$  **SANTA CATARINA**
\n- $-(x_1, \ldots, x_n) = (-x_1, \ldots, -x_n)$ .
\n

## Espaços vetoriais Exemplos:  $\mathbb{R}^1, \mathbb{R}^2, \mathbb{R}^3$

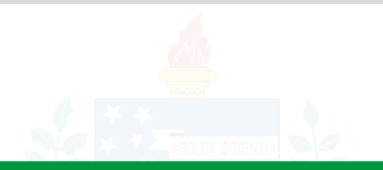

### Casos particulares

Normalmente chamam-se

- $\mathbb{R}^1=\mathbb{R}$  de reta real.
- $\mathbb{R}^2$  de plano.
- $\mathbb{R}^3$  de espaço.

### Espaços vetoriais Exemplos:  $M_{m \times n}$

Seja  $M_{m \times n}(\mathbb{R})$  o conjunto das matrizes reais de ordem  $m \times n$  com as operações: Se

$$
A = \begin{bmatrix} a_{11} & a_{12} & \cdots & a_{1n} \\ a_{21} & a_{22} & \cdots & a_{2n} \\ \vdots & \vdots & \ddots & \vdots \\ a_{m1} & a_{m2} & \cdots & a_{mn} \end{bmatrix} \quad \text{e} \quad B = \begin{bmatrix} b_{11} & b_{12} & \cdots & b_{1n} \\ b_{21} & b_{22} & \cdots & b_{2n} \\ \vdots & \vdots & \ddots & \vdots \\ b_{m1} & b_{m2} & \cdots & b_{mn} \end{bmatrix},
$$

então

$$
A + B = \begin{bmatrix} a_{11} + b_{11} & a_{12} + b_{12} & \cdots & a_{1n} + b_{1n} \\ a_{21} + b_{21} & a_{22} + b_{22} & \cdots & a_{2n} + b_{2n} \\ \vdots & \vdots & \ddots & \vdots \\ a_{m1} + b_{m1} & a_{m2} + b_{m2} & \cdots & a_{mn} + b_{mn} \end{bmatrix}
$$

e se  $\lambda \in \mathbb{R}$ ,  $\lambda A =$  $\lceil$  $\begin{array}{c} \begin{array}{c} \begin{array}{c} \end{array} \\ \begin{array}{c} \end{array} \end{array} \end{array}$  $\lambda a_{11}$   $\lambda a_{12}$   $\cdots$   $\lambda a_{1n}$  $\lambda a_{21}$   $\lambda a_{22}$   $\cdots$   $\lambda a_{2n}$ . . . . . . . . . . . .  $\lambda$ a<sub>m1</sub>  $\lambda$ a<sub>m2</sub> · · ·  $\lambda$ a<sub>mn</sub> 1 

Éstas operações determinam o espaço vetorial das matrizes de ordem  $m \times n$ .

### Notações alternativas

- $M_{m \times n}(\mathbb{R}) = \mathbb{R}^{m \times n} = \mathsf{Mat}_{m \times n}(\mathbb{R}).$
- $\bullet$  Para espaços de matrizes quadradas,  $M_{n\times n}(\mathbb{R}) = M_n(\mathbb{R})$ .

Se  $X$  é um conjunto então  $\mathbb{R}^X$  é o conjunto das funções  $X \to \mathbb{R}.$ Se  $f,g\in\mathbb{R}^X$  e  $\lambda\in\mathbb{R}$ , então  $(f+g),(\lambda f) \colon X\to\mathbb{R}$  sã<mark>o d</mark>adas por  $(f + g)(x) = f(x) + g(x)$  $(\lambda f)(x) = \lambda f(x)$ 

para todo  $x \in X$ .

## Espaços vetoriais Exemplos:  $\mathbb{R}^{X}$ , distributividade à direita

Se  $f \in \mathbb{R}^X$  e  $\alpha, \beta \in \mathbb{R}$ , como mostrar que  $(\alpha + \beta)f = (\alpha f) + (\beta f)?$ 

São funções de  $X$  a  $\mathbb{R}$ ! Tem-se que mostrar que os valores são iguais. Para todo  $x \in X$ .

$$
((\alpha + \beta)f)(x) = (\alpha + \beta)f(x)
$$
  
\n
$$
= (\alpha f(x)) + (\beta f(x))
$$
  
\n
$$
= (\alpha f)(x) + (\beta f)(x)
$$
  
\n
$$
= ((\alpha f) + (\beta f))(x)
$$
  
\n
$$
= ((\alpha f) + (\beta f))(x)
$$
  
\n
$$
= ((\alpha f) + (\beta f))(x)
$$
  
\n
$$
= ((\alpha f) + (\beta f))(x)
$$
  
\n
$$
= ((\alpha f) + (\beta f))(x)
$$
  
\n
$$
= ((\alpha f) + (\beta f))(x)
$$
  
\n
$$
= ((\alpha f) + (\beta f))(x)
$$
  
\n
$$
= ((\alpha f) + (\beta f))(x)
$$
  
\n
$$
= ((\alpha f) + (\beta f))(x)
$$
  
\n
$$
= ((\alpha f) + (\beta f))(x)
$$
  
\n
$$
= ((\alpha f) + (\beta f))(x)
$$
  
\n
$$
= ((\alpha f) + (\beta f))(x)
$$
  
\n
$$
= (\alpha f)(x) + (\beta f)(x)
$$
  
\n
$$
= ((\alpha f) + (\beta f)(x))
$$
  
\n
$$
= (\alpha f)(x) + (\beta f)(x)
$$
  
\n
$$
= (\alpha f)(x) + (\beta f)(x)
$$
  
\n
$$
= (\alpha f)(x) + (\beta f)(x)
$$
  
\n
$$
= (\alpha f)(x) + (\beta f)(x)
$$
  
\n
$$
= (\alpha f)(x) + (\beta f)(x)
$$
  
\n
$$
= (\alpha f)(x) + (\beta f)(x)
$$
  
\n
$$
= (\alpha f)(x) + (\beta f)(x)
$$
  
\n
$$
= (\alpha f)(x) + (\beta f)(x)
$$
  
\n
$$
= (\alpha f)(x) + (\beta f)(x)
$$
  
\n
$$
= (\alpha f)(x) + (\beta f)(x)
$$
  
\n
$$
= (\alpha f)(x) + (\beta f)(x)
$$
  
\n
$$
= (\alpha f)(x) + (\beta f)(x)
$$
  
\n
$$
= (\alpha f)(x) + (\beta f)(x)
$$
  
\n
$$
= (\alpha f)(x) + (\beta f)(x)
$$

Portanto,  $(\alpha + \beta)f = (\alpha f) + (\beta f)$ , para quaisquer  $\alpha, \beta \in \mathbb{R}$  e  $f \in \mathbb{R}^X$ .

Se "x" é uma variável, seja  $\mathbb{R}[x]$  o espaço dos polinômios reais:

$$
p(x) = a_0 + a_1x + a_2x^2 + \cdots + a_nx^n
$$

 $(a_0, a_1, \ldots, a_n)$  coeficientes reais) com as operações usuais: Se

$$
p(x) = a_0 + a_1x + \cdots + a_nx^n
$$
  
 
$$
q(x) = b_0 + b_1x + \cdots + b_mx^m
$$

 $p(x) + q(x) = (a_0 + b_0) + (a_1 + b_1)x + (a_2 + b_2)x^2 + \cdots$  $\lambda p(x) = (\lambda a_0) + (\lambda a_1)x + (\lambda a_2)x^2 + \cdots$ 

### Espaços vetoriais Produtos diretos

Sejam  $V_1, \ldots, V_n$  espaços vetoriais. O produto direto de  $V_1, \ldots, V_n$  é o produto cartesiano

$$
\prod_{i=1}^n V_i = V_1 \times \cdots \times V_n
$$

com operações "entrada-a-entrada":

$$
(v_1,\ldots,v_n) + (w_1,\ldots,w_n) = (v_1+w_1,\ldots,v_n+w_n)
$$

$$
\lambda(v_1,\ldots,v_n) = (\lambda v_1,\ldots,\lambda v_n)
$$

 $\mathbb{R}^2 = \mathbb{R} \times \mathbb{R}$ .  $\mathbb{R}^{m+n} \cong \mathbb{R}^m \times \mathbb{R}^n$  $\begin{array}{lll} \mathbb{R}^n & = \mathbb{R}^n \times \mathbb{R} & \ \mathbb{X}_1, \ldots, \mathbb{X}_m, \mathbb{Y}_1, \ldots, \mathbb{Y}_n \end{array}$   $\cong ((\mathbb{X}_1, \ldots, \mathbb{X}_m), (\mathbb{Y}_1, \ldots, \mathbb{Y}_n))$ 

Exemplos: Uma operação diferente em R

Seja  $V = \mathbb{R}$  com a "soma"

$$
x\oplus y=x+y+1.
$$

e o produto por escalar

$$
\lambda \odot y = \lambda x + \lambda - 1
$$

### Exercício

V é um espaço vetorial com as operações  $\oplus$  e  $\odot$ .

Quem é o vetor nulo?

Exemplos: Uma operação diferente

Queremos  $0_V$  tal que  $x \oplus 0_V = x$  para todo x:

$$
x \oplus 0V = x
$$
  

$$
x + 0V + 1 = x
$$
  

$$
0V = -1
$$

Parte do Exercício anterior: Verifique que  $0_V = -1$  é, de fato, um vetor nulo para V.

Um contra-exemplo

Seja  $V = \mathbb{R}$  com a soma  $x \oplus y = y$  e o produto  $\lambda \odot x = 0$ A distributividade vale:

$$
(\alpha + \beta) \odot x = 0
$$
  
= 0 \oplus 0  
= (\alpha x) \oplus (\beta x).

Um contra-exemplo

Mas a comutatividade não:

 $x \oplus y = y$  $y \oplus x = x$ .

É preciso achar um contra-exemplo explícito!

Tome  $x = 0$  e  $y = 1$  em  $V$ . Então

 $0 \oplus 1 = 1$ , mas  $1 \oplus 0 = 0$ , logo  $0 \oplus 1 \neq 1 \oplus 0$ .

Propriedades básicas – unicidade do vetor nulo

VS4 Para todo vetor v, existe  $-v$  tal que  $v + (-v) = 0<sub>V</sub>$ . Mas então  $(-v)$  depende de  $0<sub>V</sub>$ !

### Teorema

O vetor nulo de um espaço vetorial V é único.

Se *o* e *o'* são vetores nulos, então

## $o = o + o'$  $(pois \ o' \tanh)$  $=$  0 $^{\prime}$  $(pois \ o \ \epsilon \ null)$

Propriedades básicas – unicidade de vetores opostos

### Teorema

Dado um vetor v de um espaço vetorial V, o inverso aditivo de v é único.

Se *w* e w′ são inversos aditivos de v, entã<mark>o</mark>

 $w = w + 0<sub>V</sub>$  (vetor nulo)  $= w + (v + w')$  $(w' \in \text{inverse} \text{ additive} \text{d} \text{e} \text{iv})$  $= (w + v) + w'$ (associatividade da soma)  $= 0<sub>V</sub> + w'$ (w é inverso aditivo de v)  $=$   $w'$ **LINTVERSTDADE FED (vetor nulo)** 

### Espaços vetoriais Propriedades básicas – regras de sinal

### Teorema (Regras de Sinal)

Seja V um espaço vetorial. Então as seguintes igualdades são válidas para quaisquer escalares  $\alpha \in \beta$  e quaisquer vetores v e w:

 $\bullet$   $\alpha 0_V = 0_V$ .  $20v = 0v$ .  $\bullet$   $-(-v) = v$ .  $\bullet \ \alpha(-v) = (-\alpha)v = -(\alpha v).$  $\mathbf{\Theta} \alpha(v - w) = (\alpha v) - (\alpha w).$  $\mathbf{\odot}$   $(\alpha - \beta)\mathbf{v} = (\alpha \mathbf{v}) - (\beta \mathbf{v}).$ 

### Espaços vetoriais Propriedades básicas – regras de sinal

Por exemplo, para provar que  $\alpha 0_V = 0_V$ . Seja  $v = \alpha 0_V$ . Então

$$
v = \alpha 0_V
$$
  
=  $\alpha (0_V + 0_V)$   
=  $\alpha 0_V + \alpha 0_V$   
=  $v + v$  (distributividade)

Propriedades básicas – regras de sinal

$$
v = v + v^\perp
$$

Some −v em ambos os lados da equação:

$$
v + (-v) = v + v + (-v)
$$
  
\n
$$
0_V = v + 0_V
$$
  
\n
$$
0_V = v
$$
  
\n
$$
0_V = \alpha 0_V,
$$
  
\n
$$
(vector nulo)
$$
  
\n
$$
0_V = \alpha 0_V,
$$

como queríamos.

Propriedades básicas – diferenças e quocientes

Se v, w, ... são vetores e  $\alpha \neq 0$  é um escalar, então

$$
v - w := v + (-w)
$$

$$
\frac{v}{\alpha} := \frac{1}{\alpha}v.
$$

Além disso,

$$
v_1 + v_2 + v_3 + v_4 = ((v_1 + v_2) + (v_3 + v_4))
$$
  
=  $v_1 + ((v_2 + v_3) + v_4)$   
UNI= i is IDADE FEDERA

Propriedades básicas – leis do cancelamento

### Teorema (Leis do cancelamento)

Em um espaço vetorial,

$$
See v + x = w + x \text{ então } v = w.
$$

**3** Se 
$$
\lambda \neq 0
$$
 e  $\lambda v = \lambda w$  então  $v = w$ .

**8** Se 
$$
v \neq 0_V e \lambda v = \mu v
$$
 então  $\lambda = \mu$ .

Os itens 1 e 2 são exercícios. A prova do item 3 é feita por "redução ao absurdo".

<span id="page-30-0"></span>Propriedades básicas – leis do cancelamento

Se  $v \neq 0_V$  e  $\lambda v = \mu v$  então  $\lambda = \mu$ .

Suponha que  $v \neq 0_V$  e  $\lambda v = \mu v$ , mas que  $\lambda \neq \mu$ . Então

 $\lambda v = \mu v$  $\lambda v - \mu v = 0$ <sub>V</sub> (subtraia  $\mu v$ )  $(\lambda - \mu)v = 0$ <sub>V</sub> (distributividade; regras de sinal)  $v = \left(\frac{1}{1}\right)$  $\lambda - \mu$  $\setminus$  $0_V$  (multiplique por  $(\lambda-\mu)^{-1})$ 

 $v=0<sub>V</sub>$ , (unidade do produto; regras de sinal)

uma contradição.

<u>uma contradição</u>.<br>Portanto, se *v* ≠ 0*γ* e  $\lambda$ *v* = *μν*, então  $\lambda$  = *μ*.